# **LEARNING PLAN Working with Developers & DevOps**

Many companies are embracing in-house coding, from citizen developers to full-scale enterprise application development, from creating macros within LoB documents to rich three-tier applications. It is critical for IT professionals to understand how developers work, how their code hangs together, and how best to support the needs of the business. With many developers moving to a DevOps-based approach, IT pros must understand the rapid deployment methods that can help speed release cycles. New tools are crossing the worlds of developers and IT professionals, such as containerization, scripting, cloud-hosting, and virtualization.

## **Areas of focus**

- Overview of developer technologies
- Introduction to DevOps
- How to help developers do their job

### **Curriculum**

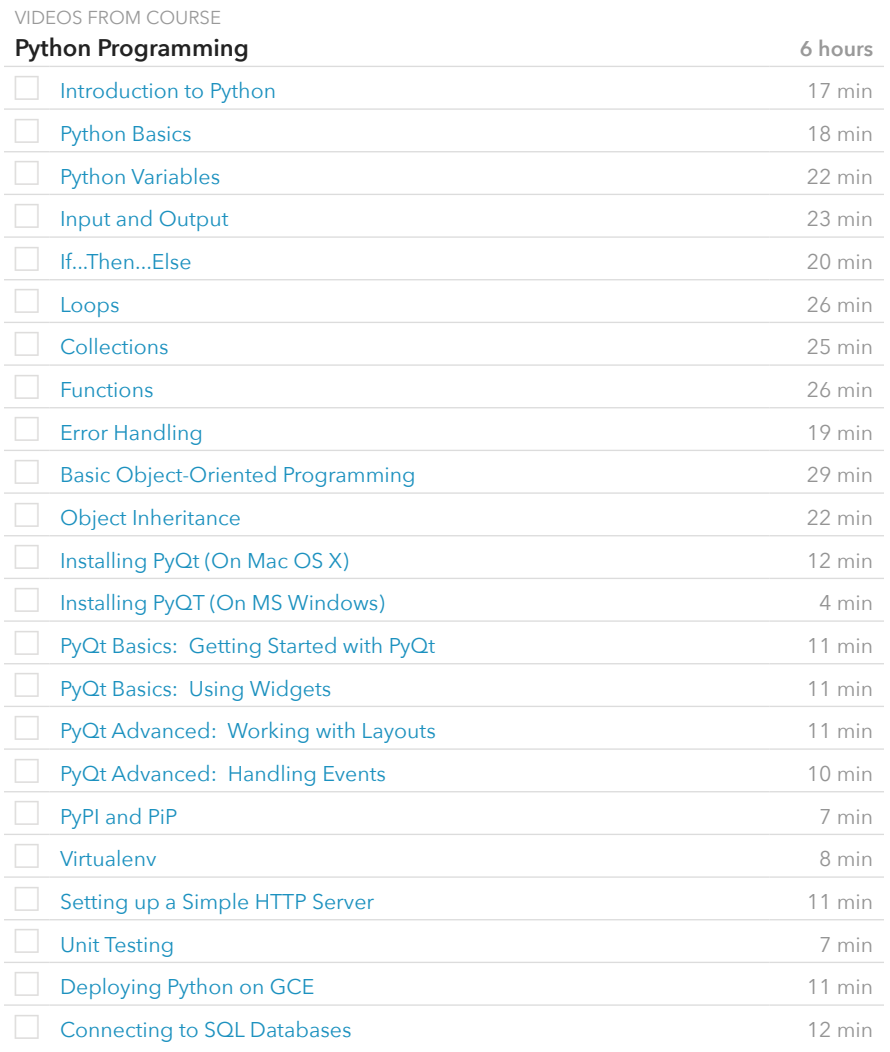

### **Prerequisite Plans**

INTRODUCTORY LEVEL

[Introduction to IT](http://www.canuseducation.com/?cert=learning-plan/intro-it-networking.pdf)

### **Current Plan**

FUNDAMENTAL LEVEL

Working with Developers & DevOps

### **Possible Next Plans**

ASSOCIATE LEVEL

[Virtualization Platforms & Implementation](http://www.canuseducation.com/?cert=learning-plan/virtualization-platforms-implementation.pdf) [Cloud Concepts & Platforms](http://www.canuseducation.com/?cert=learning-plan/cloud-concepts-platforms.pdf)

#### VIDEOS FROM COURSE

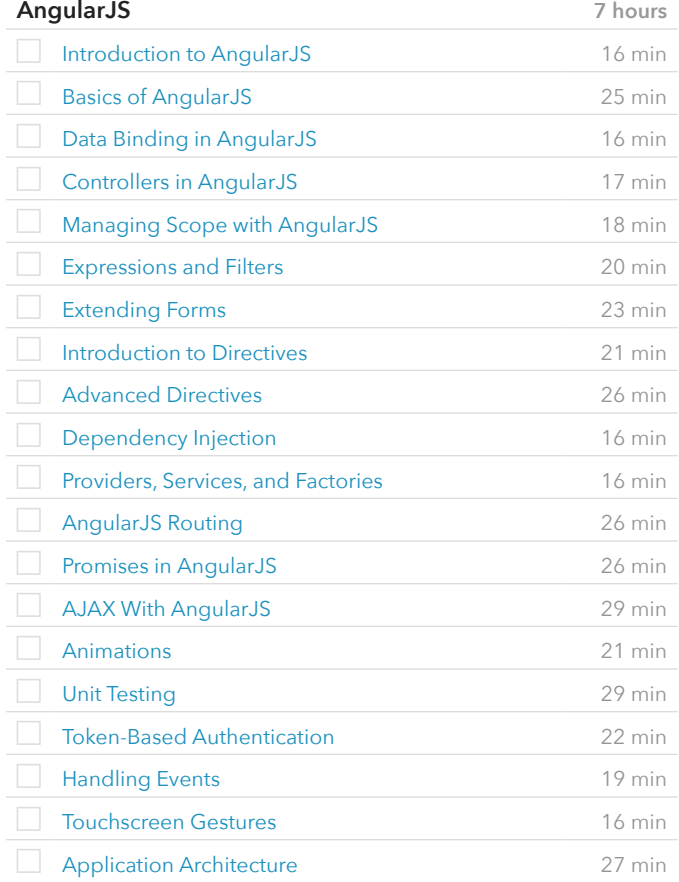

#### VIDEOS FROM COURSE

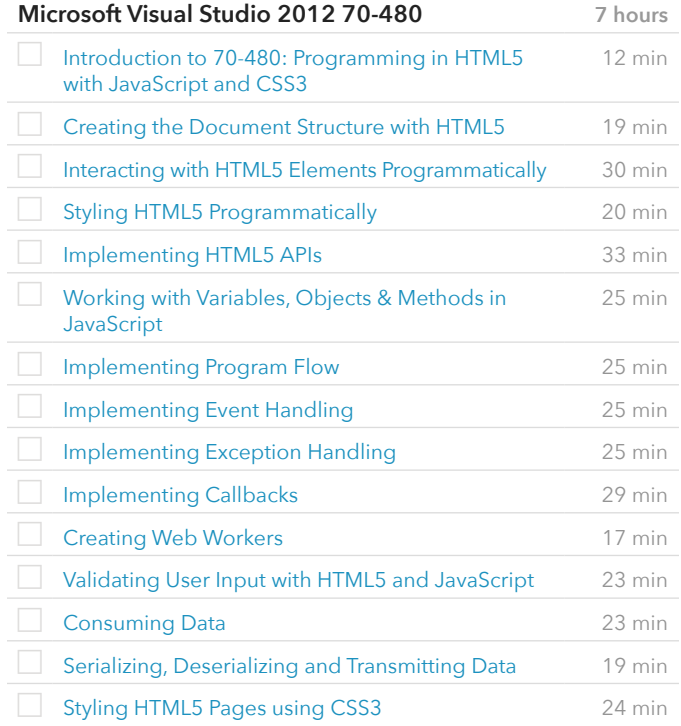

VIDEOS FROM COURSE

#### **Microsoft Visual Studio 2012 70-480** (cont.)

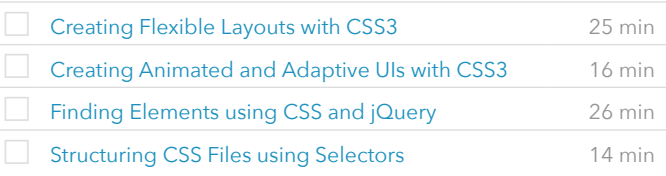

#### VIDEOS FROM COURSE

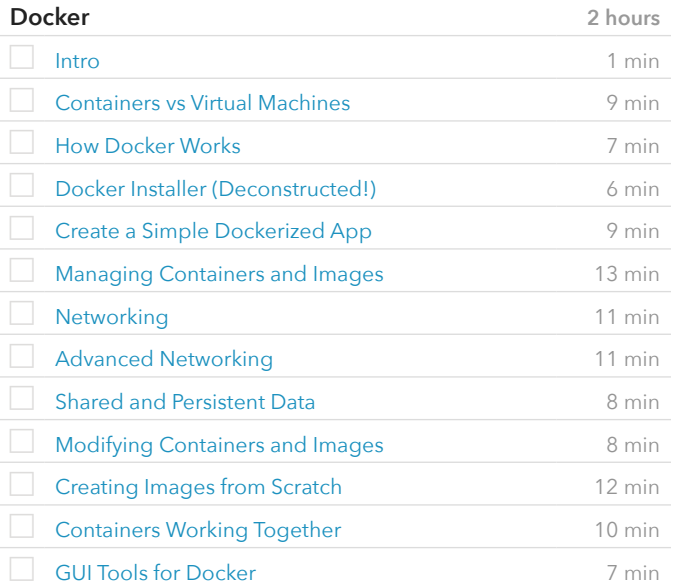

#### VIDEOS FROM COURSE

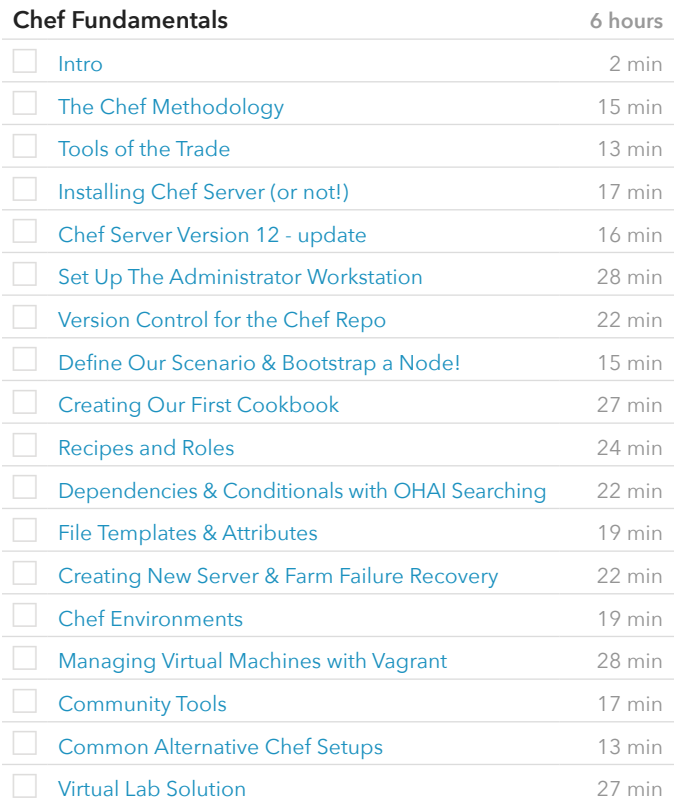